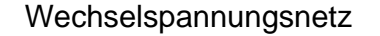

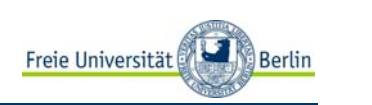

## Kapitel 3:

## Wechselspannungsnetz

 $\bullet$ Kenngrößen

Wechselspannungserzeugung

**e-**

α

 $F = Q[\nu B]$ 

 $F = B \cdot Q \cdot v \cdot \sin \alpha$ 

**e**

**+**

Mangel Feld

Kraft

- •Wechselstromwiderstand
- •Rechnen mit komplexen Zahlen
- •Grundschaltungen und Zeigerdiagramme

Dr.-Ing. Achim Liers, FU Berlin liers@inf.fu-berlin.de Technische Informatik I, WS10/11 3.1

s N

 $\sqrt{2}$   $\sqrt{2}$   $\sqrt{2$ 

 $e^{\frac{1}{2}}$  Bewegung  $e^{\frac{1}{2}}$  |  $e^{\frac{1}{2}(\alpha=0^{\circ})}$ 

α=90°

S

 $\alpha = 0^{\circ}$ 

Freie Universität

- •CR-Glieder als Hochpassfilter
- •RC-Glieder als Tiefpassfilter

Überschuss

- •CR-Glieder als Differenzierglieder
- $\bullet$ RC-Glieder als Integrierglieder

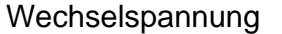

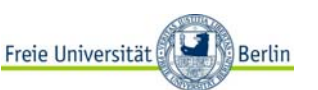

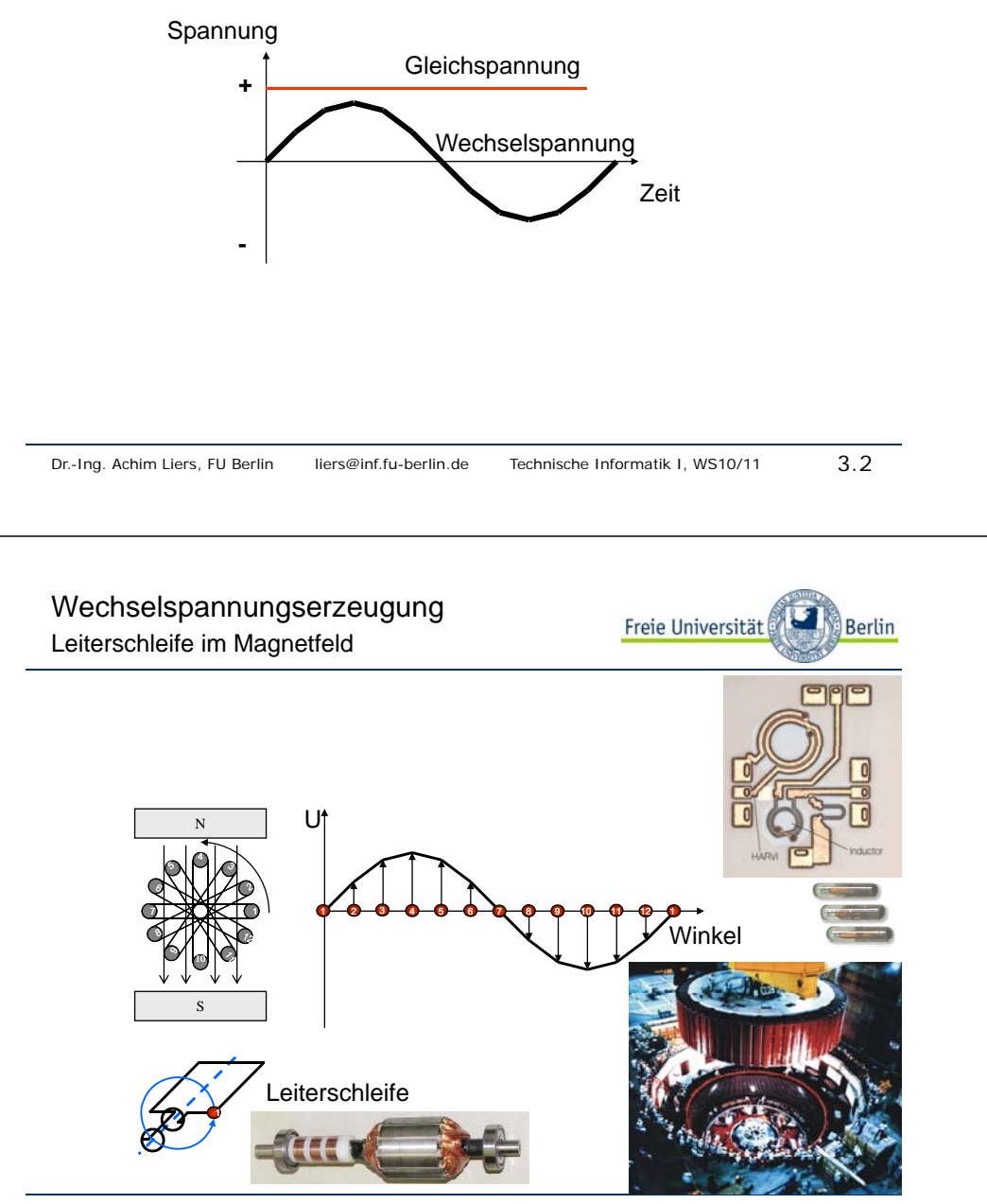

 $3.3$ 

Berlin

Dr.-Ing. Achim Liers, FU Berlin liers@inf.fu-berlin.de Technische Informatik I, WS10/11 3.4

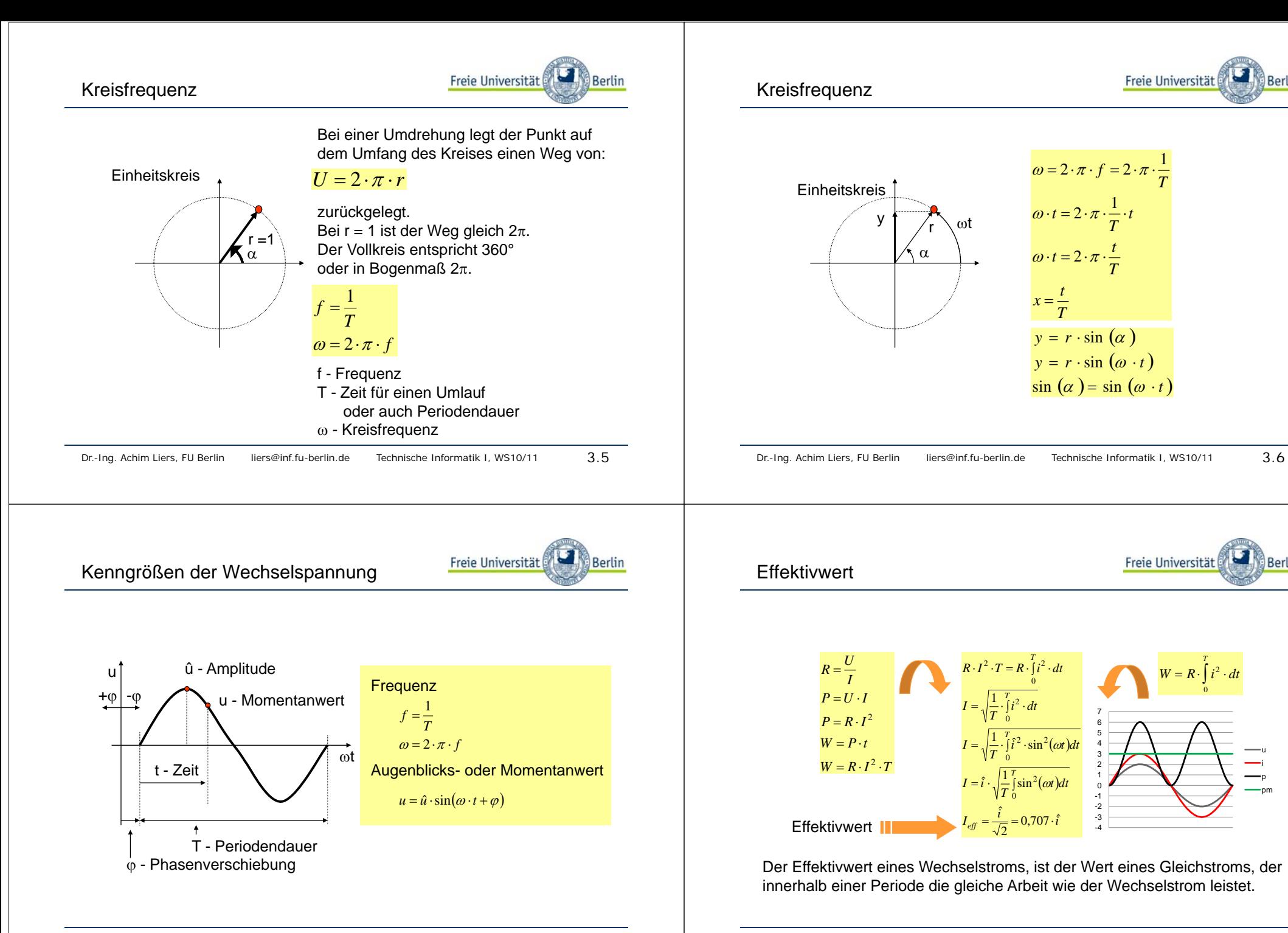

ui

**Berlin** 

**Berlin** 

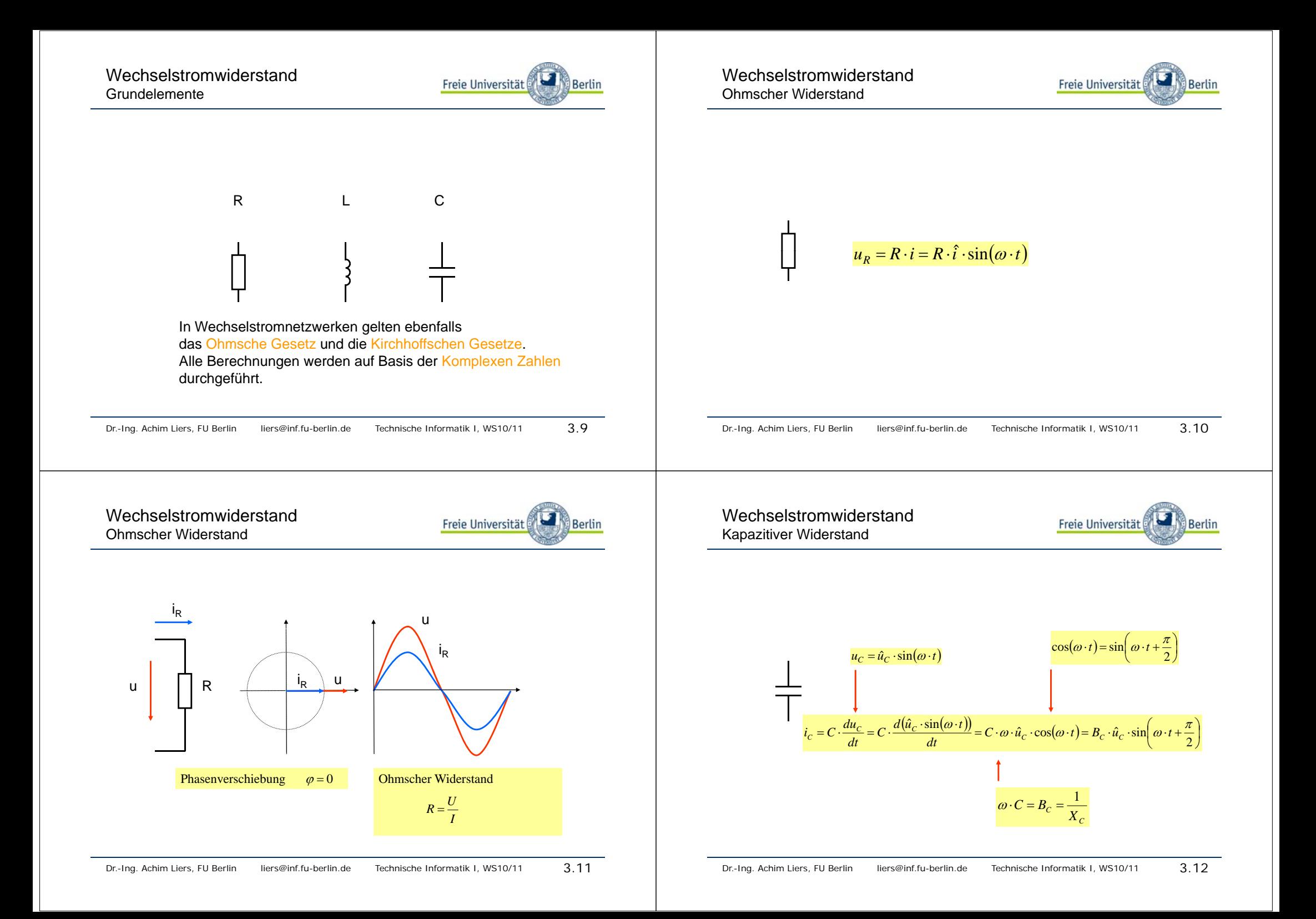

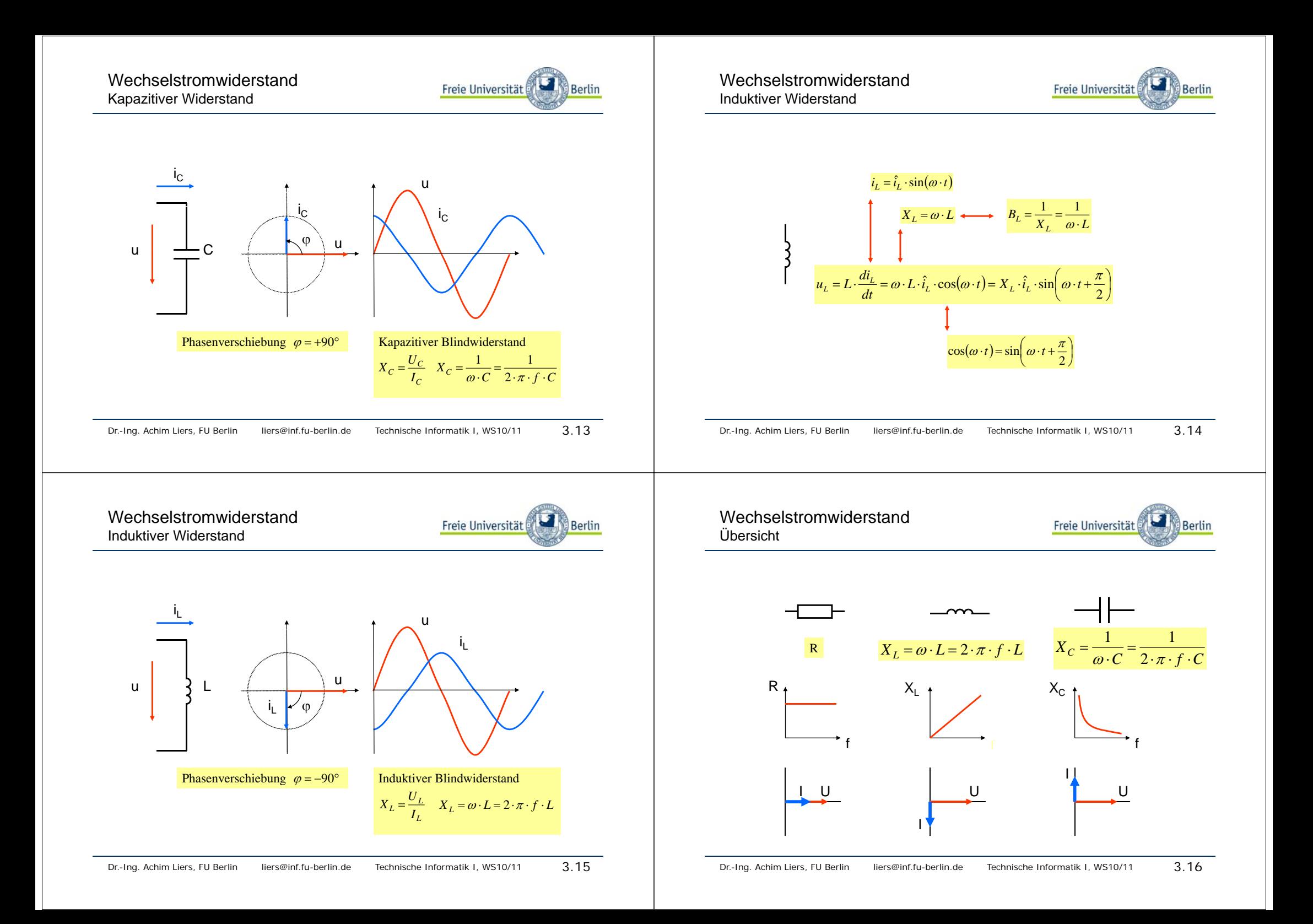

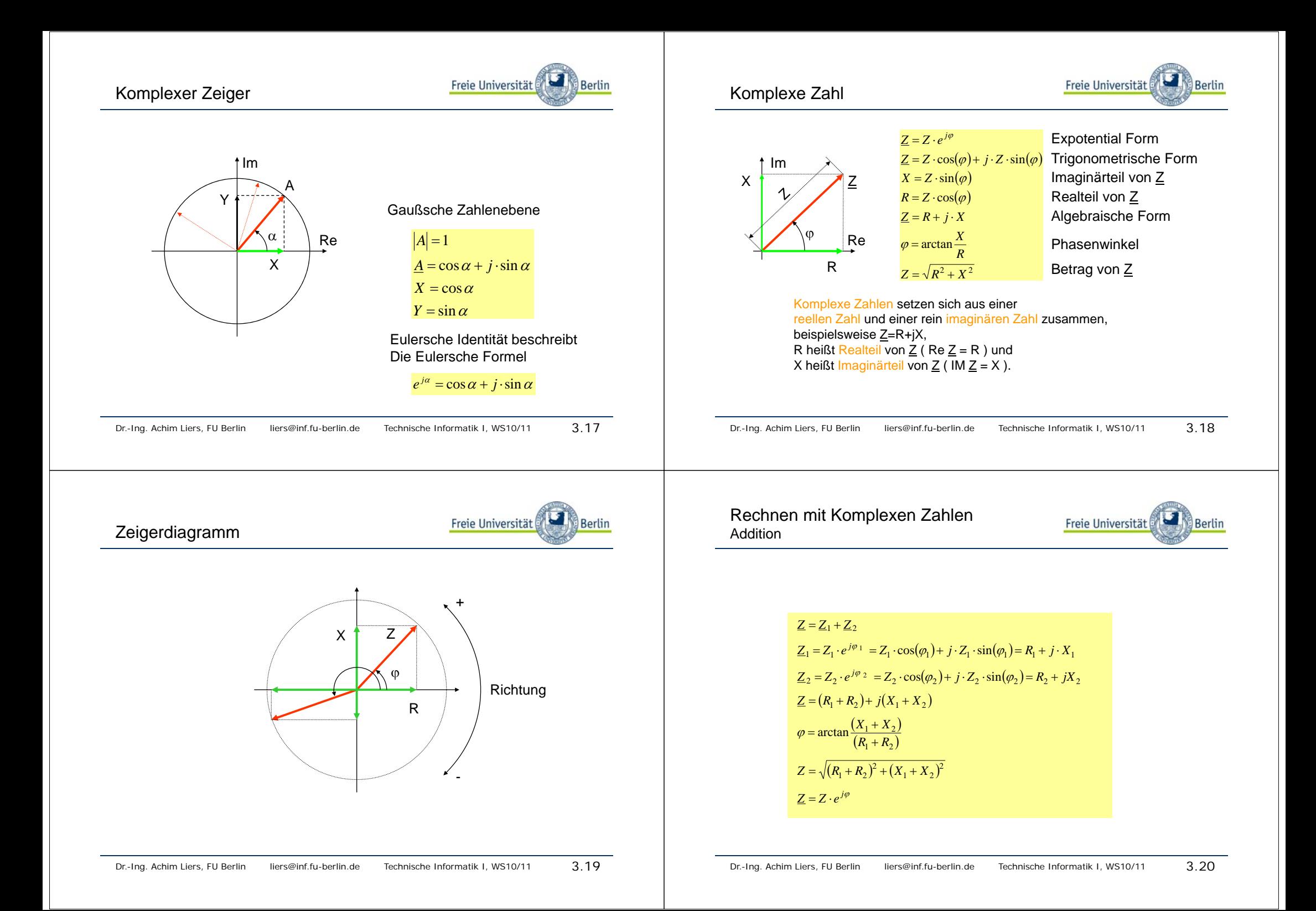

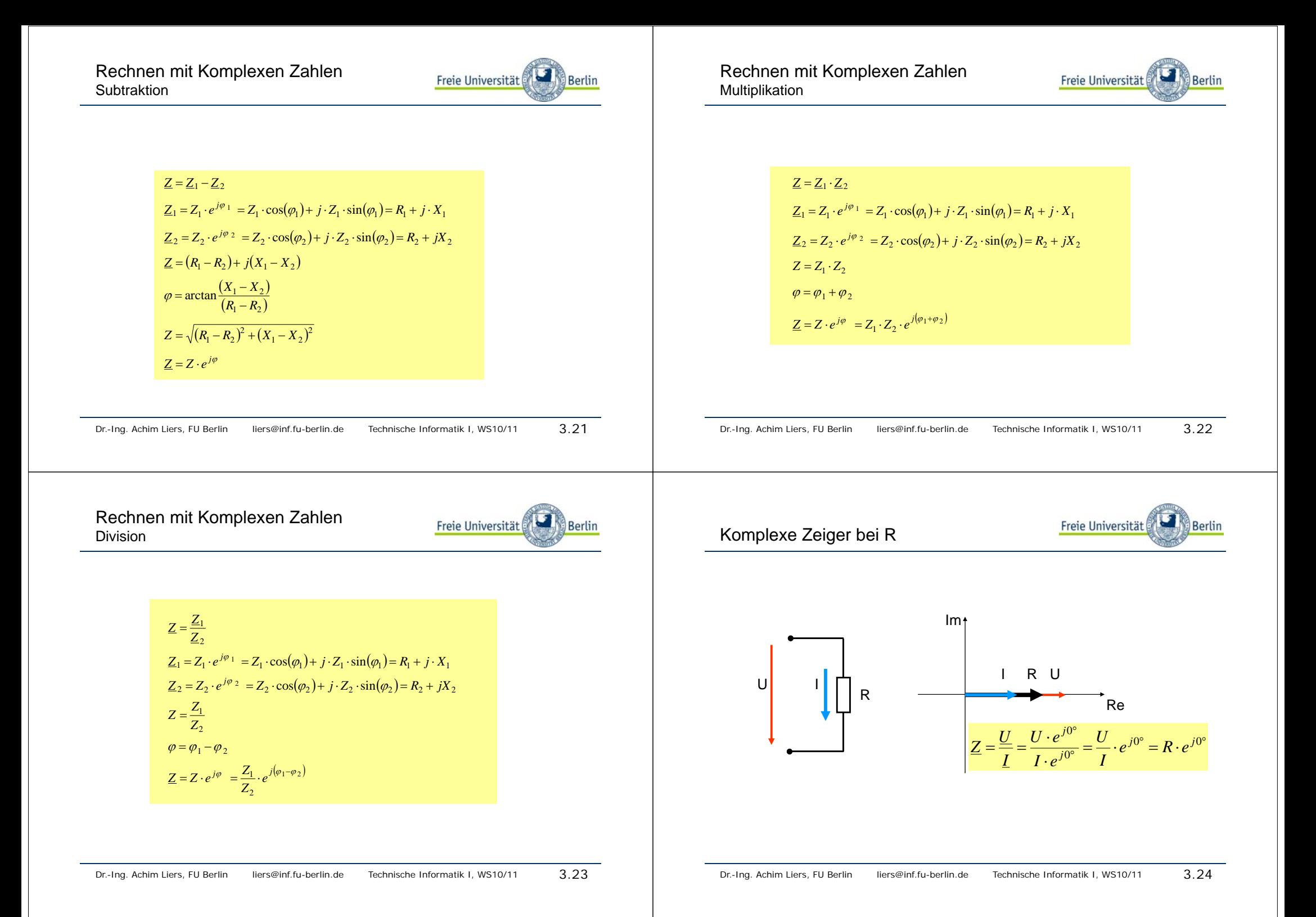

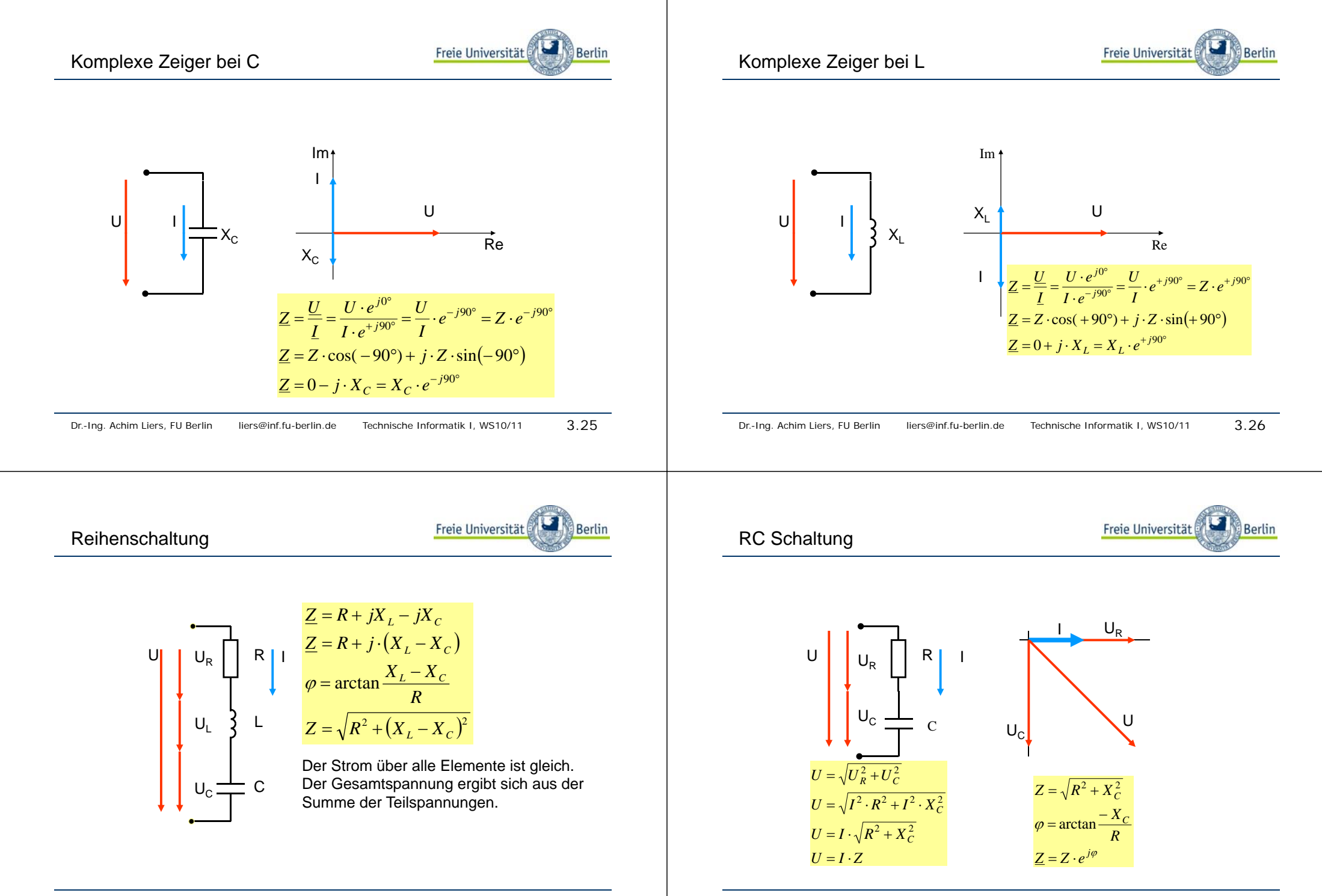

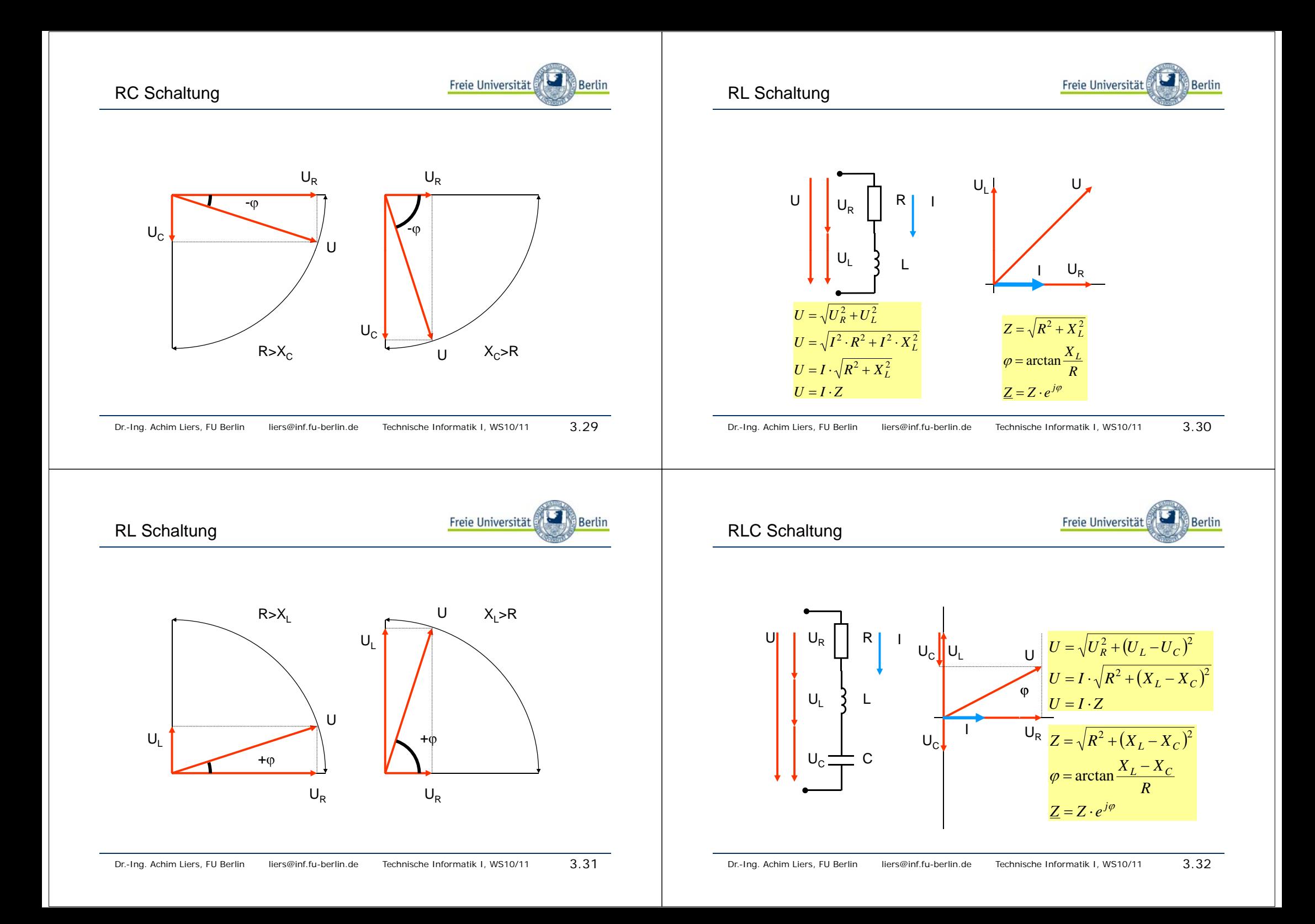

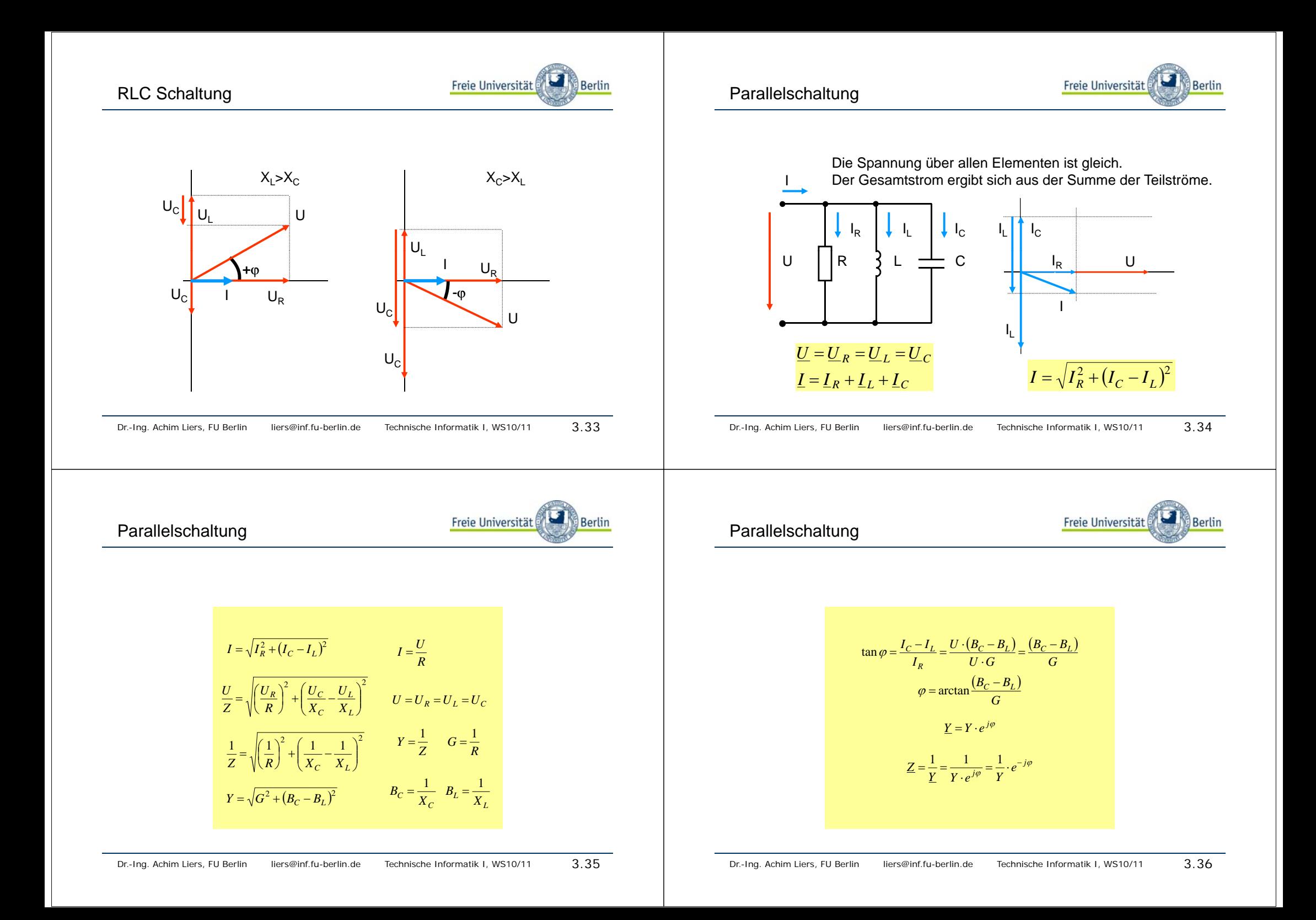

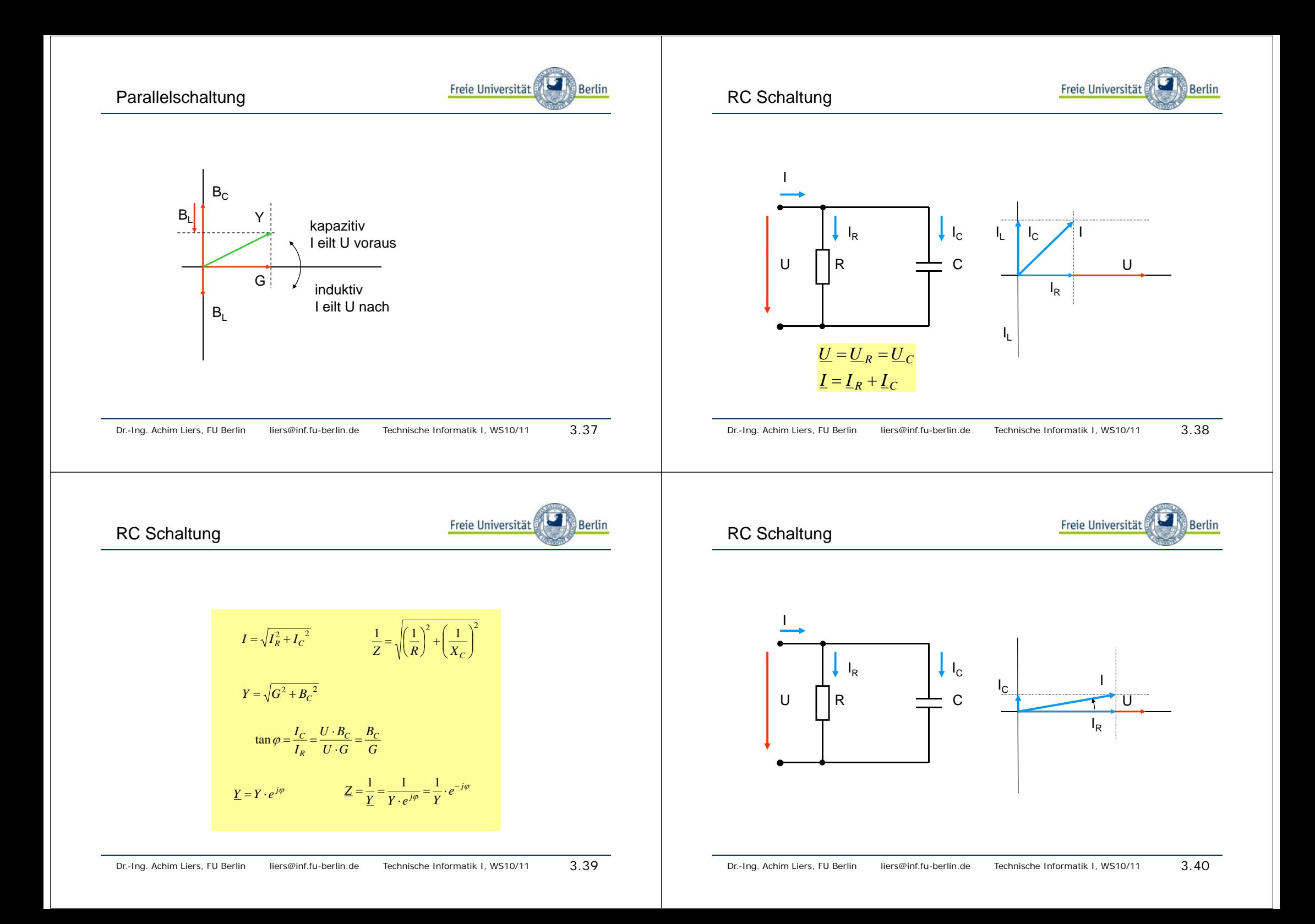

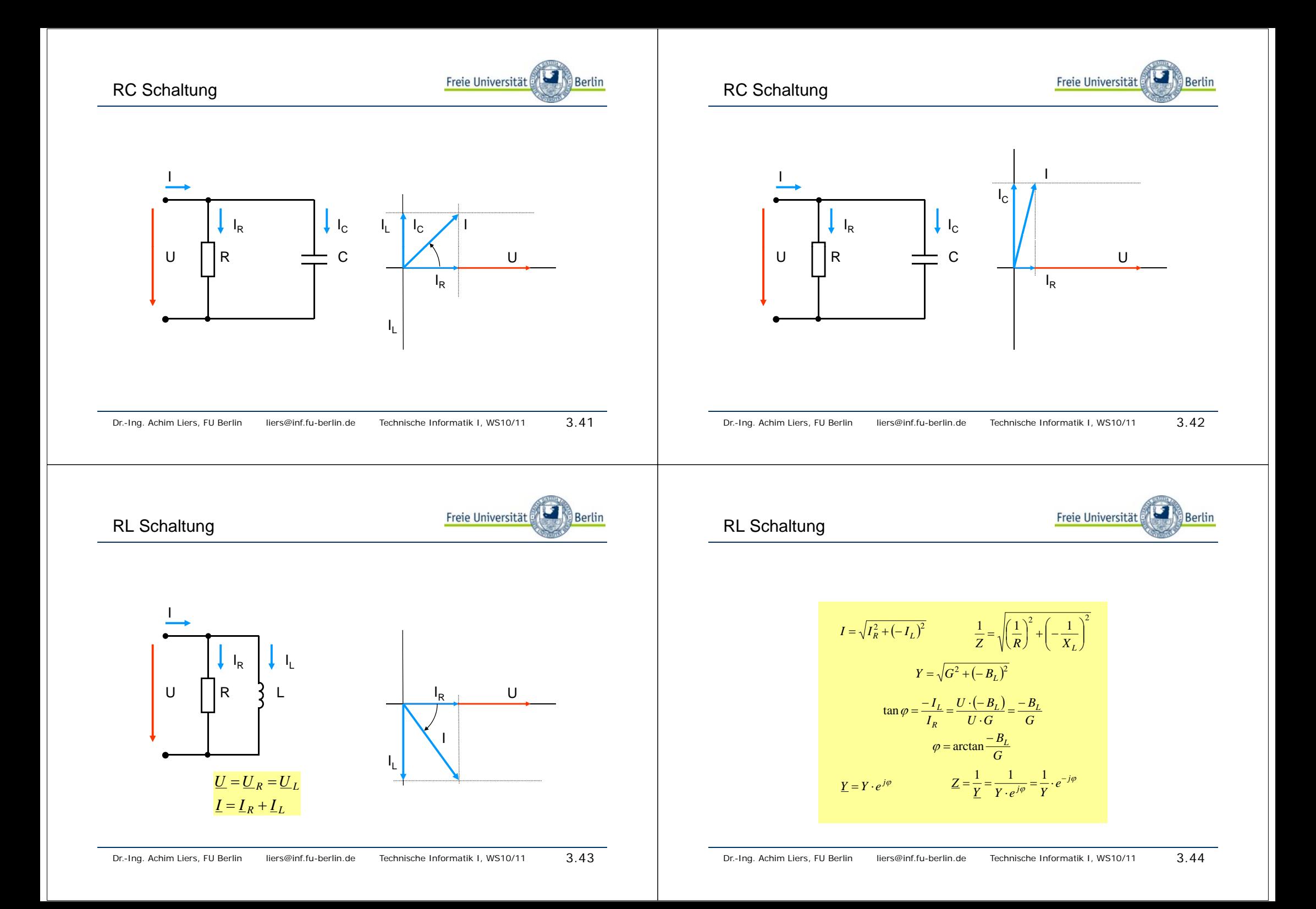

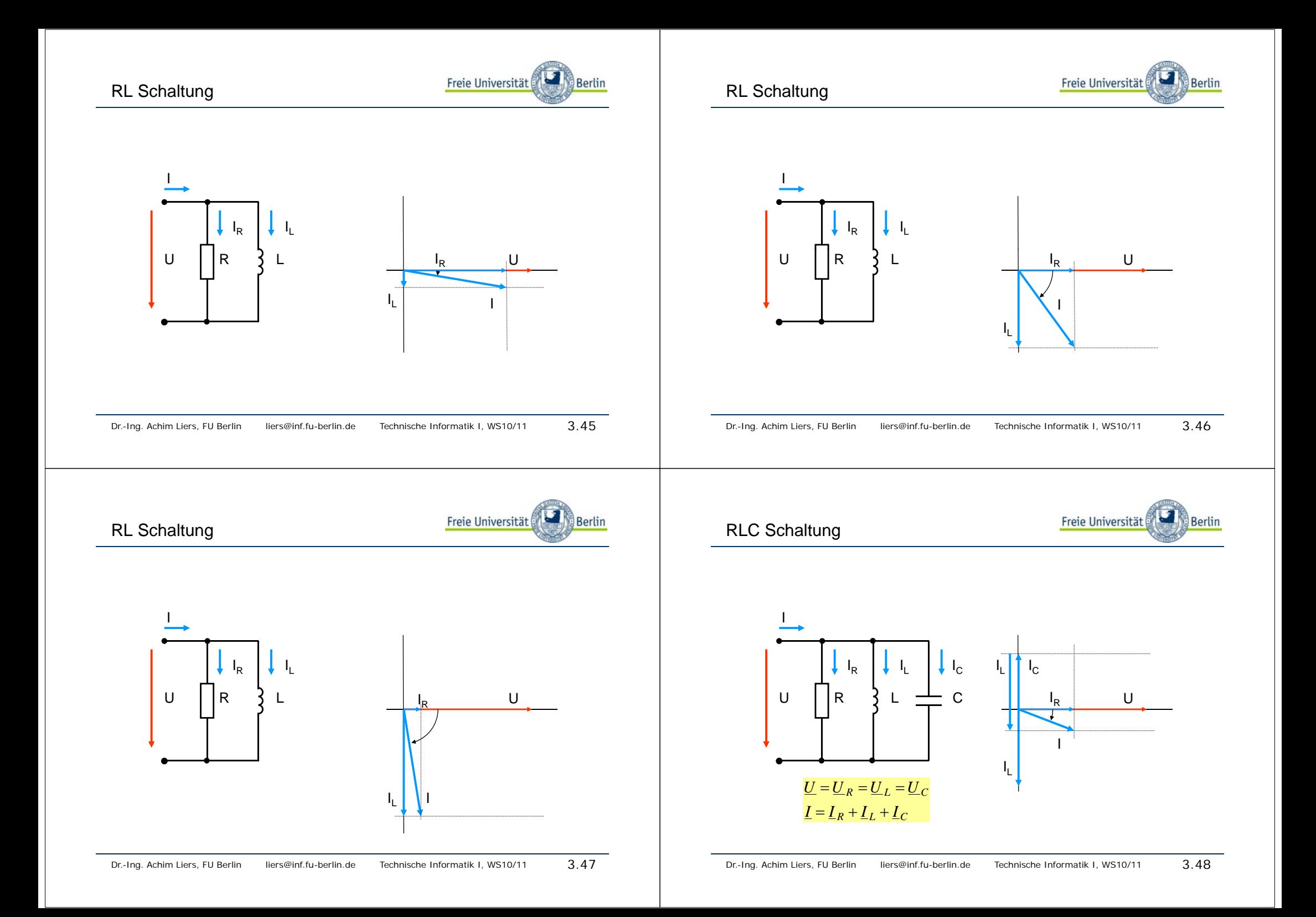

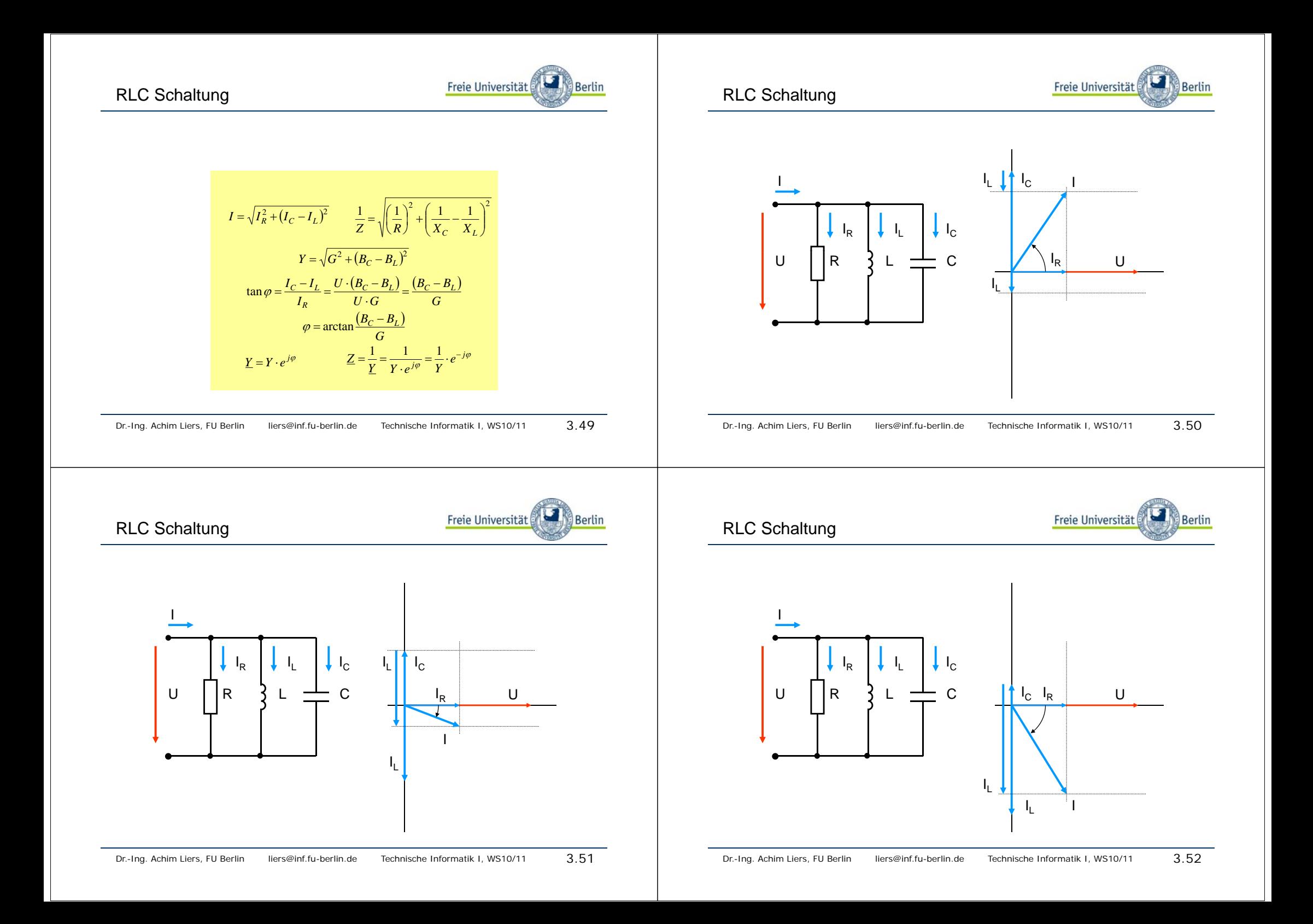

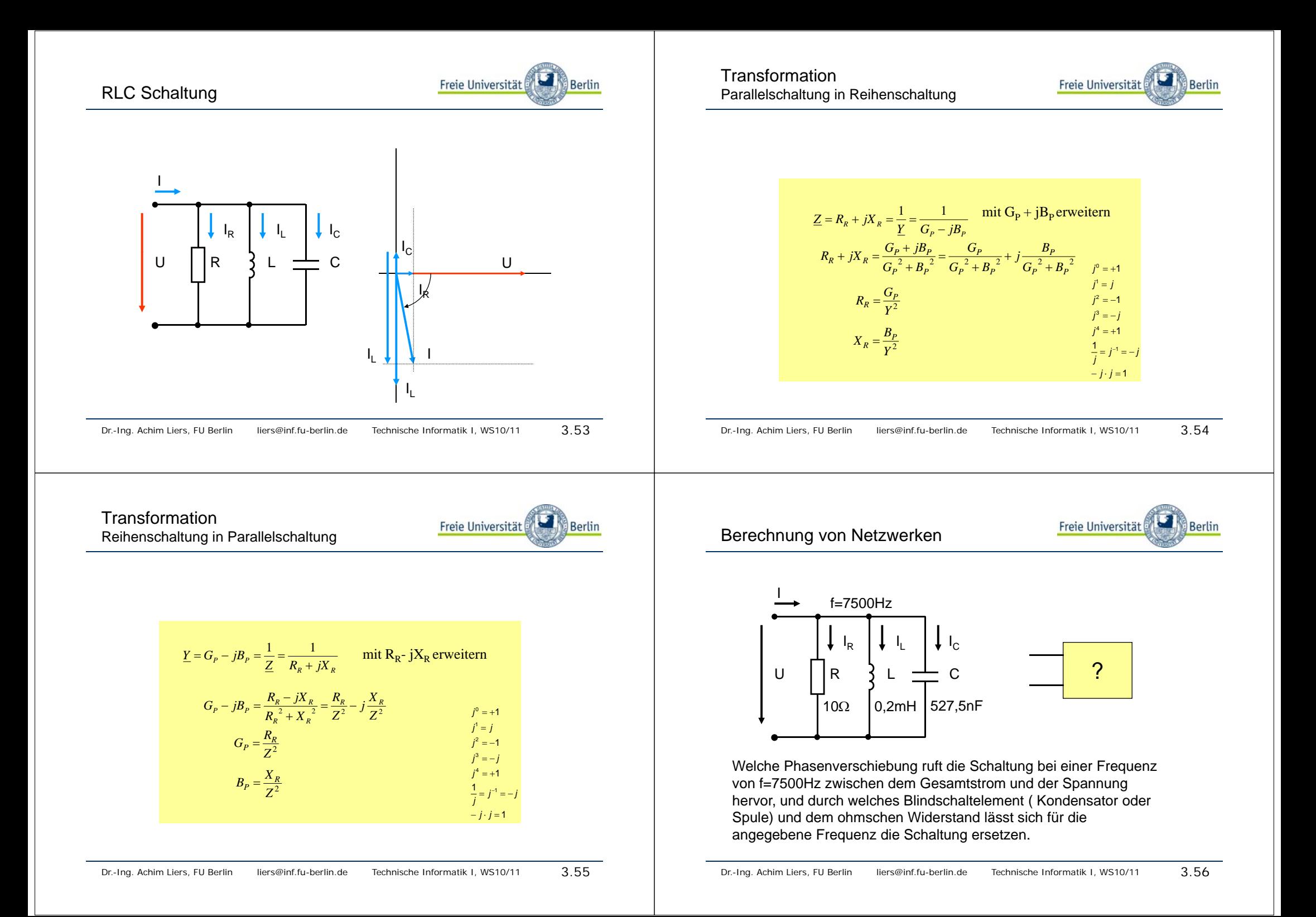

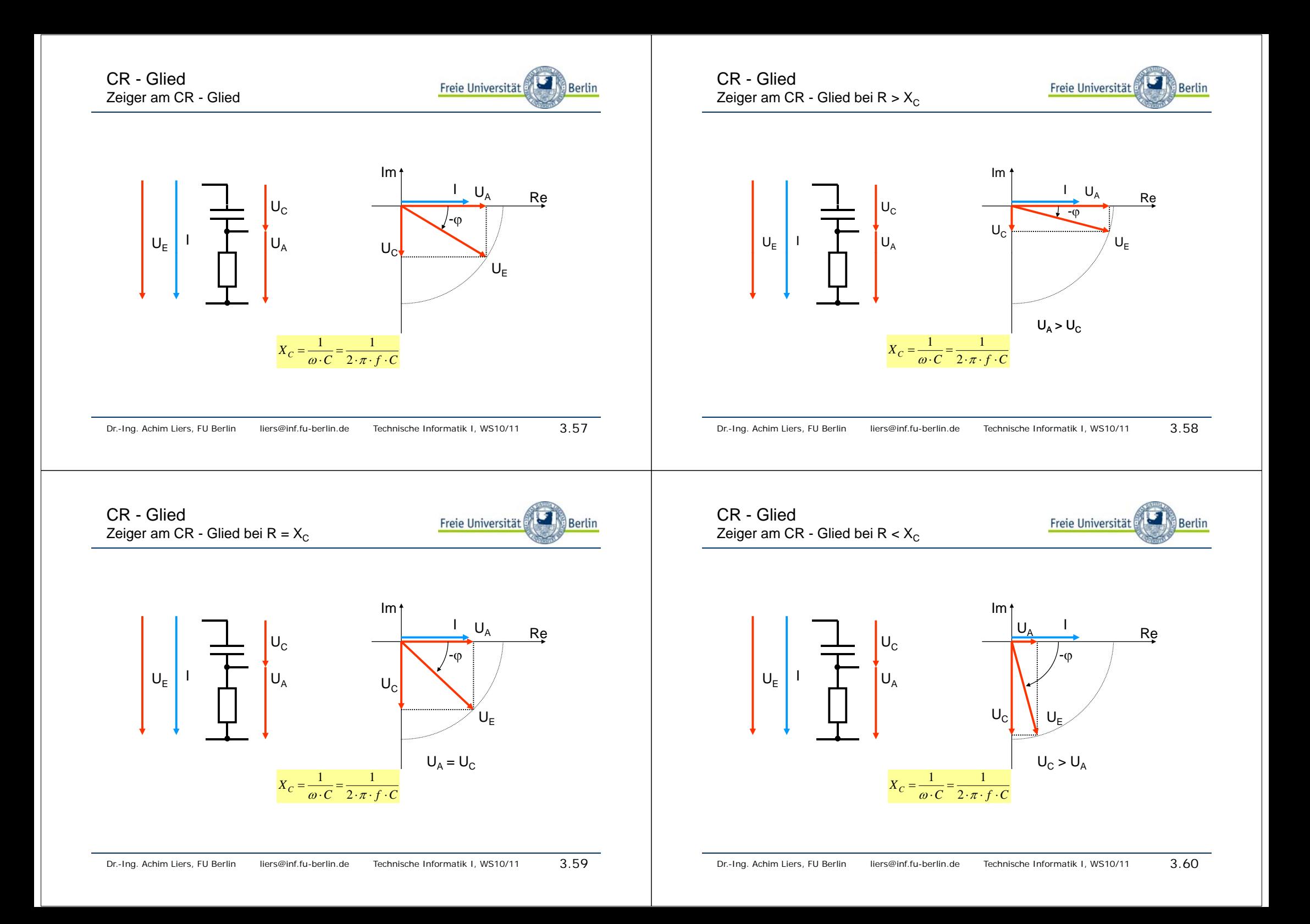

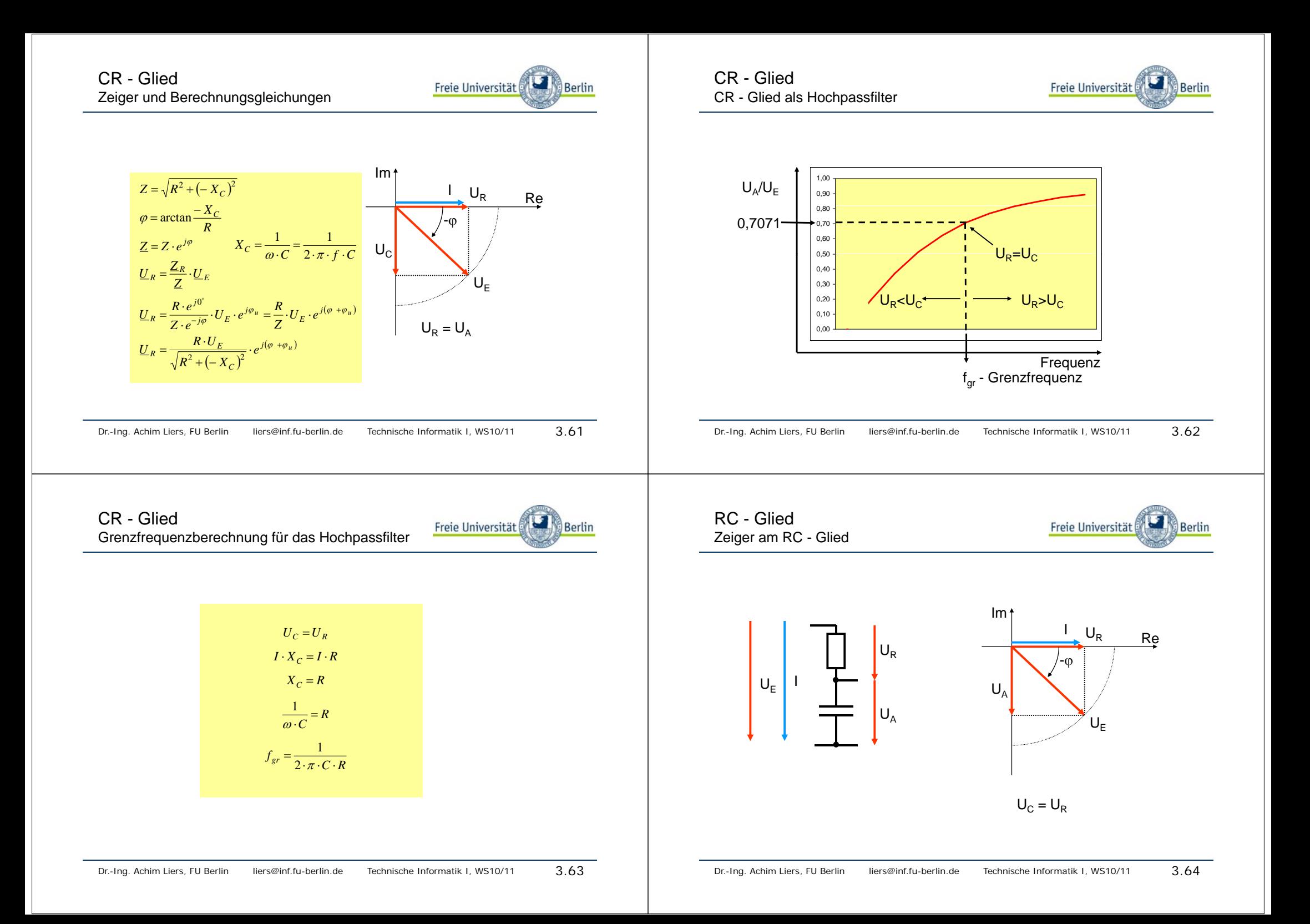

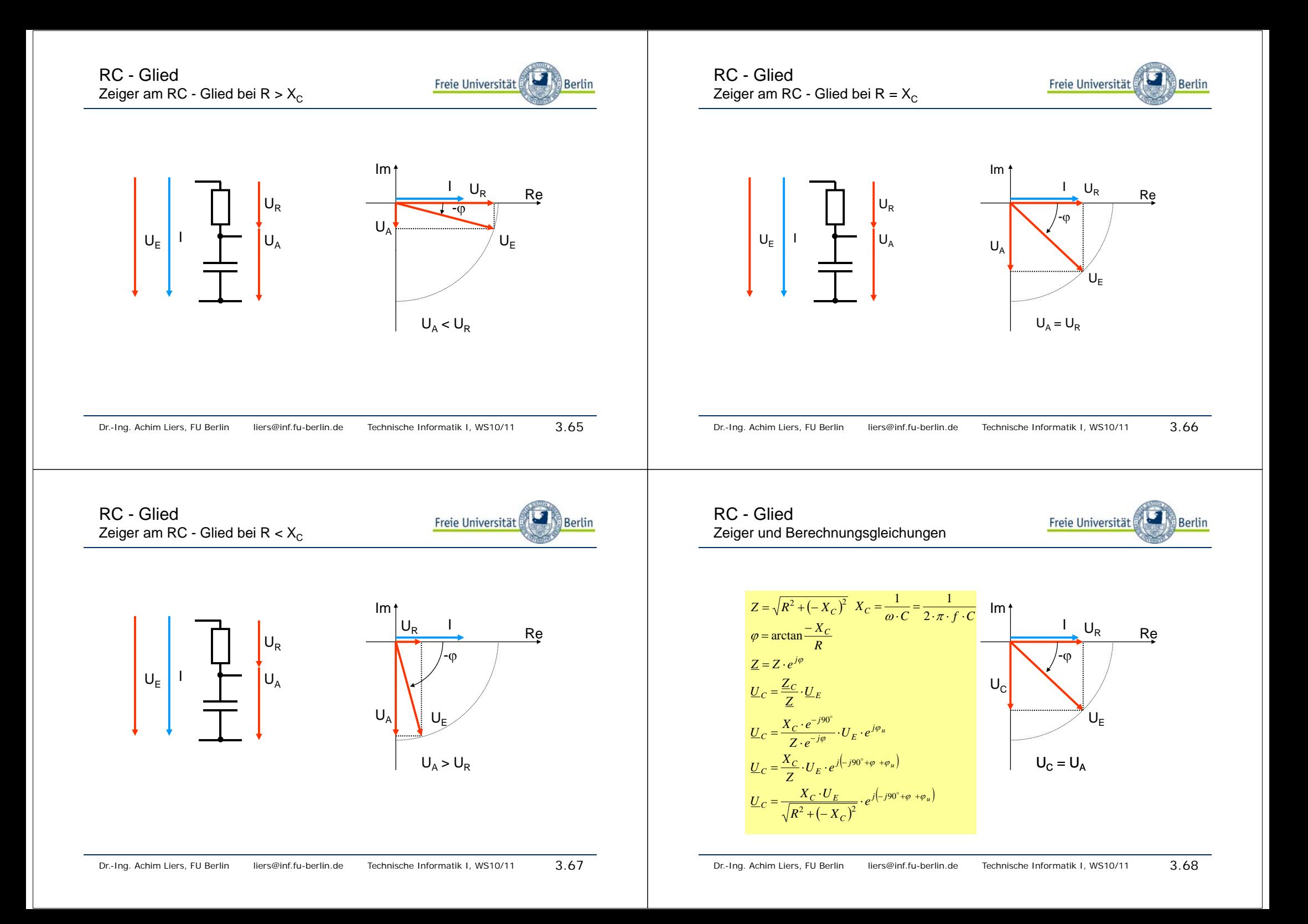

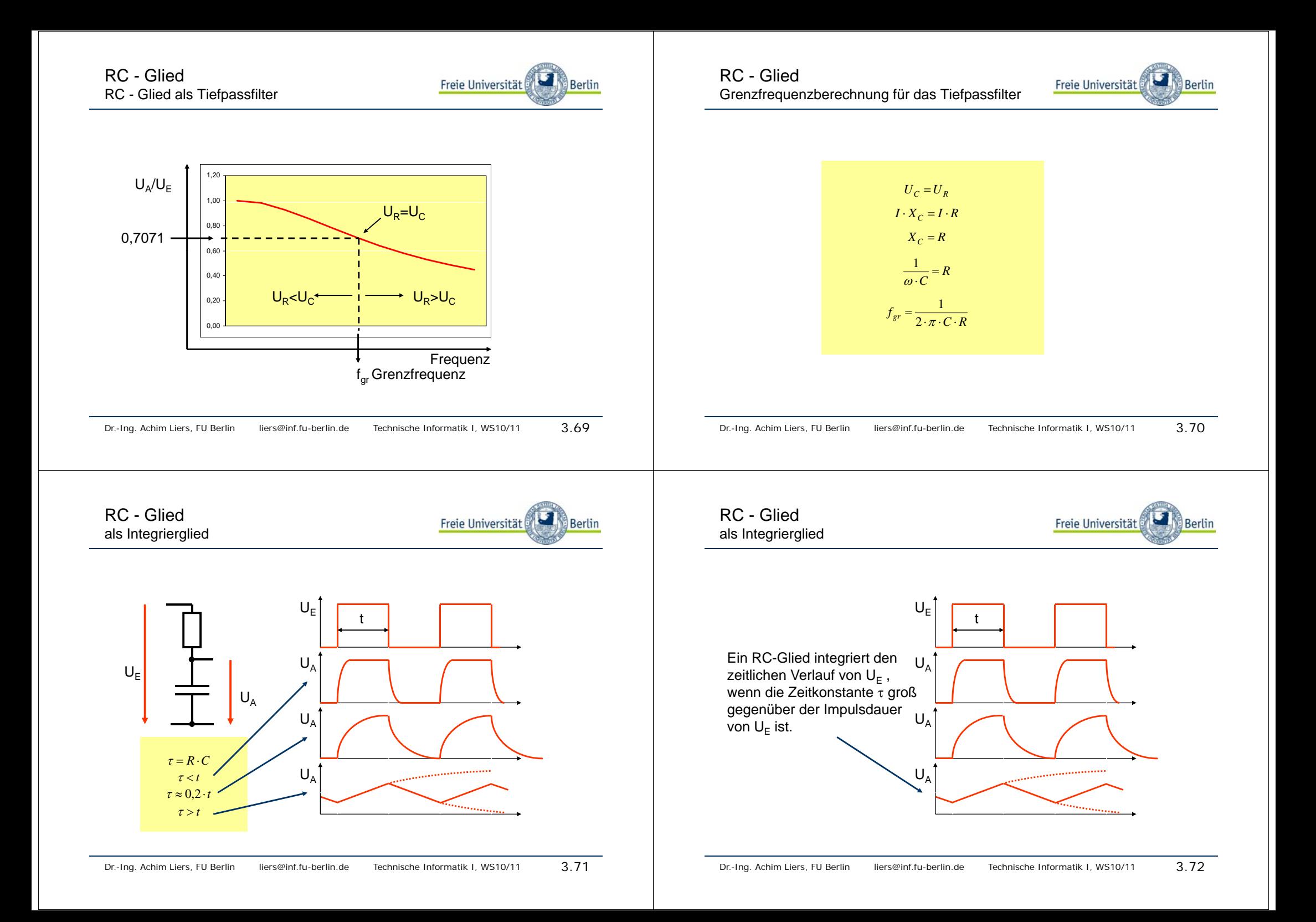

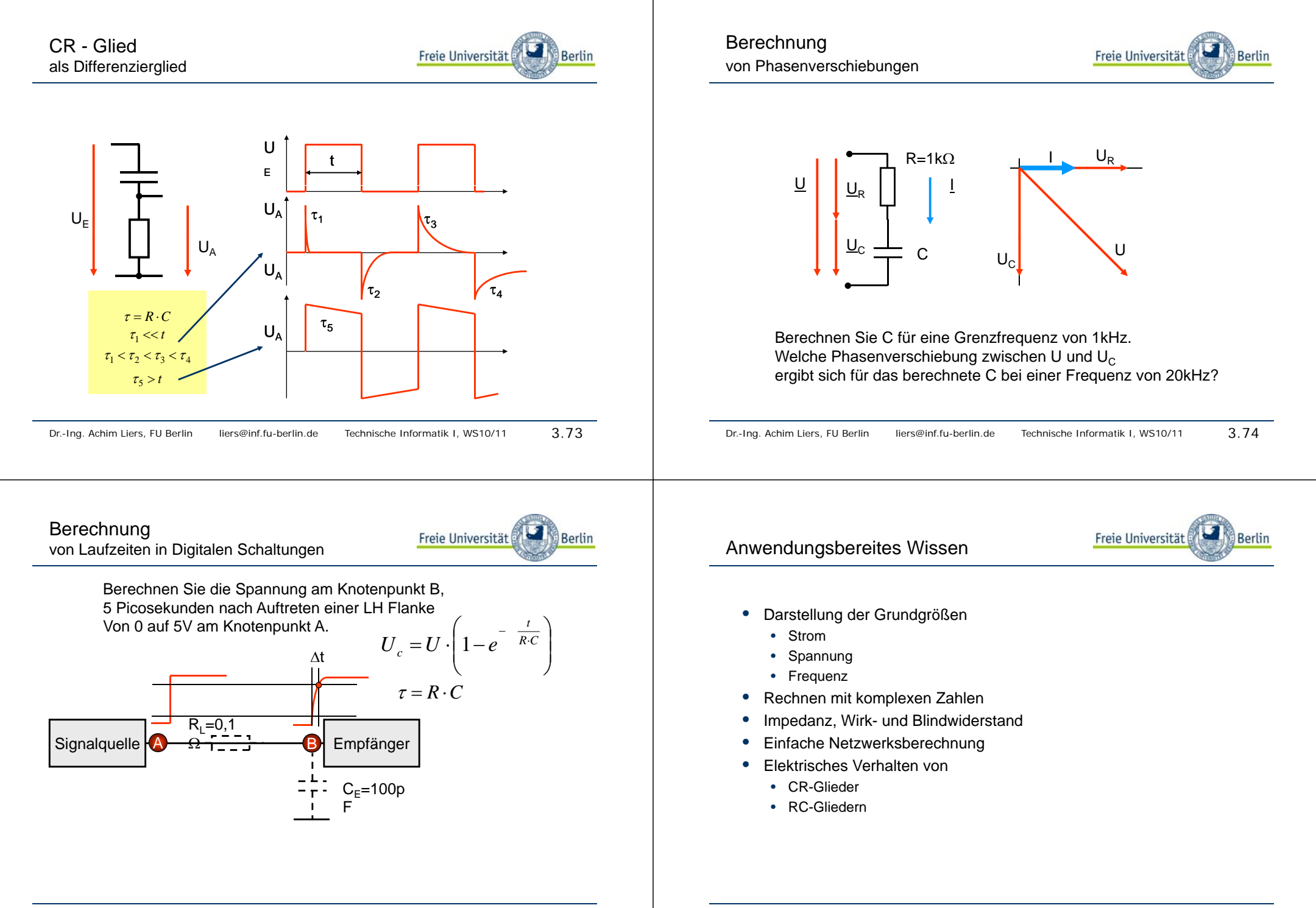